# **Faire l'inventaire et le récolement par pointage**

### **Fiche technique PMB n° 6.3.2**

**Objectif** : A partir d'un panier d'exemplaires, pointer, avec les codes-barres, les éléments présents en rayon pour obtenir les exemplaires manquants et les exemplaires inconnus dans la base.

**Applications utilisées** : Catalogue et Editions

*Précision technique : ceci suppose soit de déplacer les documents, soit d'avoir une douchette sans fil ou avec un fil assez long ou un portable connecté à PMB et pouvant atteindre les rayons...*

## **Étape 1 Faire un panier d'exemplaires** Comme sur la fiche pmb 6.3 vous faites un panier d'exemplaires avec les documents dont vous

voulez faire l'inventaire et le récolement. Vous faites le panier par collecte ou par recherche multicritères... pas par douchette !

#### **Étape 2 Faire le pointage des documents présents en rayon**

### **Catalogue** / Paniers / **Pointage** / **Par douchette ou par saisie de codes-barres**

Choisir le panier que vous avez rempli et commencez à 'douchetter' ou à saisir les codes-barres **Ce panier contient** 

On peut vérifier à chaque passage que le code-barres correspond bien au document.

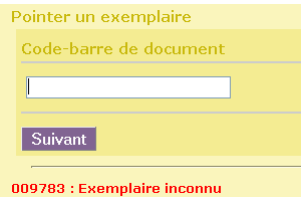

 $\begin{array}{c} 19 \\ 19 \\ 19 \\ 0 \end{array}$ .<br>Pointer un exemplaire Suivant .<br>Exemplaire pointé Exemplaire 006876 / Les Clés des medias 2007 : l'info sous contrôle? (2007)

Total<br>dont fonds dont inconnus

Paniers > Pointage > Par douchette ou saisie de codes-barres .<br>Par douchette ou saisie de codes-barres Par procédure de sélection Effacer les pointages

Total

Sortez des rayons les éléments inconnus qui ne sont pas saisis dans la base.

Panier nour inventaire nar nointage

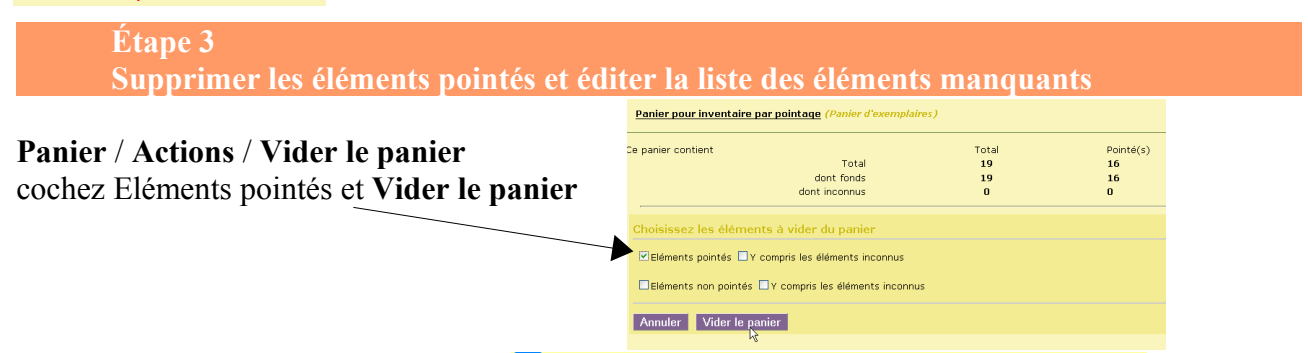

 $\mathbb{H}$  Etats et statistiques sur les exemplaires **Editions / Etats personnalisables /**  et cliquer sur **4.8. Liste pour inventaire ou bibliographie à partir d'un panier d'exemplaires**

Choisir le panier et **Démarrer** Vous avez la liste des documents manquants du rayon. Bonne pêche pour les retrouver...

| Cote    | Auteur / Nº Périod. | Titre                                      | <b>Fditeur</b>   | Code-harres | <b>Disponibilité</b> |
|---------|---------------------|--------------------------------------------|------------------|-------------|----------------------|
| 004 CAR | Carrier, Alain      | B <sub>2i</sub>                            | CRDP de Grenoble | '005727'    | Document en bon état |
| 004 CAR | Carrier, Alain      | <b>B2I</b>                                 | CRDP             | '006153'    | Document en bon état |
| 004 CAR | Carrier, Alain      | Informatique et internet : préparer le B2i | CRDP de Grenoble | '005725'    | Document en bon état |

Annie Jézéquel Créée le 19 juin 2008

Pointé(s)

**Fiche technique PMB n° 6.3.2 : Faire l'inventaire et le récolement par pointage 19/06/2008** *1/1* Coordination des documentalistes de l'enseignement catholique de Bretagne *http://www.citedoc.net/*